# **DESENVOLVIMENTO DE UM PROGRAMA NA LINGUAGEM PYTHON PARA APLICAÇÃO DA ANÁLISE ABC**

Júlio Cesar Vasconcelos Conserva (UFCG/CDSA) julio.conserva@outlook.com Hedivigem Luana Rodrigues da Silva (UFCG/CDSA) hedyluana884@gmail.com Isadora Guedes Farias (UFCG/CDSA) isadoragfarias@gmail.com Bruno Rafael Pereira Nunes (UFCG/CDSA) bruno.nunes@ufcg.edu.br

## **Resumo**

 Com o atual mercado competitivo, as empresas veem a necessidade de possuírem um eficiente gerenciamento de estoques para obterem a maximização dos lucros, evitando erros comuns que acontecem, como a lotação de itens menos importantes para o faturamento e a ausência de itens que podem proporcionar melhores resultados para o investimento. Neste caso, para conquistar uma administração adequada dos itens é recomendado à análise da curva ABC, na qual permite analisar e categorizar os produtos em um empreendimento por ordem de importância. No presente artigo foi desenvolvido um programa em linguagem Python que utiliza essa análise para o controle e planejamento de estoques. O objetivo geral deste trabalho foi desenvolver o programa e verificar se o mesmo cumpre os requisitos da ferramenta de gestão de estoques utilizando de exemplos de aplicação em uma empresa, além de demonstrar como esse software ajudaria a identificar quais itens precisam de mais atenção e promovem melhores resultados, acarretando o sucesso para qualquer investimento que utilize deste meio para o controle de compras. A utilização deste programa auxiliará ao empreendedor a diminuir custos desnecessários e ter disponibilidade dos produtos com maior número de vendas, trazendo lucratividade a organização.

**Palavras-Chaves:** (Gestão de estoque, Curva ABC, Programação, Python, Lucratividade, Logística).

## **1. Introdução**

Tendo em vista as variações de demanda, sejam elas grandes ou pequenas, e a necessidade de se atender os clientes de forma imediata para que não haja o risco de perdê-los e abrir brechas para a concorrência, as empresas tem o desafio de lhes dar respostas rápidas, sendo assim capaz de cumprir seus prazos.

O estoque pode se tornar um importante aliado na obtenção de vantagem competitiva. Segundo Ballou (2010), os estoques agem como "amortecedores entre a oferta e a demanda". Com isso, se as empresas tem seu estoque bem posicionado próximo aos consumidores ou aos pontos de manufatura estará no caminho certo para o sucesso. Por outro lado, se não for bem gerenciado, excessos de estoque podem trazer prejuízos, já que estoque é capital imobilizado e caso ele não venha a ser vendido perde-se o capital investido pela organização.

Com isso, a implantação e uso de ferramentas que permitem e auxiliam o gerenciamento eficiente dos estoques se torna importante para evitar maiores prejuízos à empresa. Dentre as diversas possibilidades de métodos, um dos mais utilizados é a classificação ABC que tem como objetivo identificar e aperfeiçoar esforços de gerenciamento de estoques. Por meio desta ferramenta produtos e mercados com características similares são agrupados a fim de facilitar o gerenciamento de estoques.

Para facilitar a elaboração da curva ABC pode-se utilizar softwares, o que pode resultar no ganho de tempo e evitar desperdícios de recursos. Com isso a utilização do Python que é uma linguagem de programação de alto nível, permitiu o desenvolvimento de um programa de fácil manuseio para realizar a classificação dos produtos do estoque, e assim criar processos mais adequados de acordo com as particularidades de saída dos produtos, evitando com que esses empreendedores tenham problemas com o estoque e não sofram com esse tipo de dificuldade.

#### **2. Fundamentação teórica**

#### **2.1 Gestão de estoques**

De acordo com Viana (2000, apud TEIXEIRA, 2010), estoques são "Materiais, mercadorias ou produtos acumulados para utilização posterior, de modo a permitir o atendimento regular das necessidades dos usuários para a continuidade das atividades da empresa, sendo o estoque gerado, consequentemente, pela impossibilidade de prever-se a demanda com exatidão".

Segundo Dias (2010), A função dos estoques é maximizar as vendas, aperfeiçoar o planejamento e controle de produção, e quanto maior o investimento, maior será o comprometimento e responsabilidade de cada departamento. Também deve minimizar perdas e custos, otimizar investimentos, reduzindo as necessidades de capital investido.

Nesse sentido evidencia-se a necessidade de um esforço das organizações e de sua gerência, com o intuito de proporcionar um melhor gerenciamento de seu estoque, possibilitando assim que a mesma atinja seus objetivos, para isso, deve mantê-lo ao menor nível possível, ao mesmo tempo em que provê a disponibilidade desejada aos clientes.

## **2.1.1 Curva ABC**

Segundo Tubino (2000), a classificação ABC ou curva de Pareto é um método de diferenciação dos estoques segundo sua maior ou menor abrangência em relação a determinado fator, constituindo em separar os itens por classes de acordo com sua importância relativa (apud SANTOS, 2013). É possível elaborar a curva por três métodos, sendo eles o preço de custo, o valor de venda e o lucro. A partir de então se podem conhecer os produtos de maior valor do estoque ou os produtos que mais trazem receita para o negócio.

De acordo com Teixeira (2010), a classificação utilizada é a que segue abaixo:

- − Classe A: são os itens mais importantes e, por isso, devem receber especial atenção da administração;
- − Classe B: chamados itens intermediários, são mais importantes que os itens da classe C e menos importantes que itens da classe A;
- − Classe C: são os itens menos importantes e, por isso, não necessitam de especial atenção da administração.

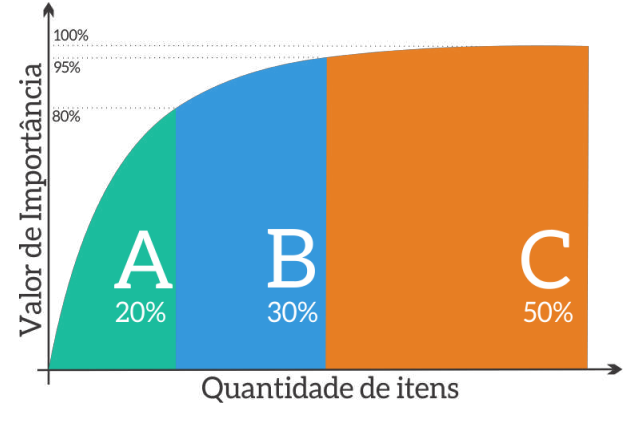

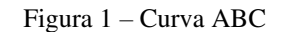

Fonte: Exceleasy

A autora ainda afirma que a experiência demonstra que poucos itens, 10% a 20% do total, são da classe A; 40% a 50% do total de itens são da classe C e 30% dos itens são da classe B.

A categorização segue a regra 80/20 ou lei de Pareto, que diz que uma pequena percentagem de itens é responsável por grande percentagem do volume de vendas.

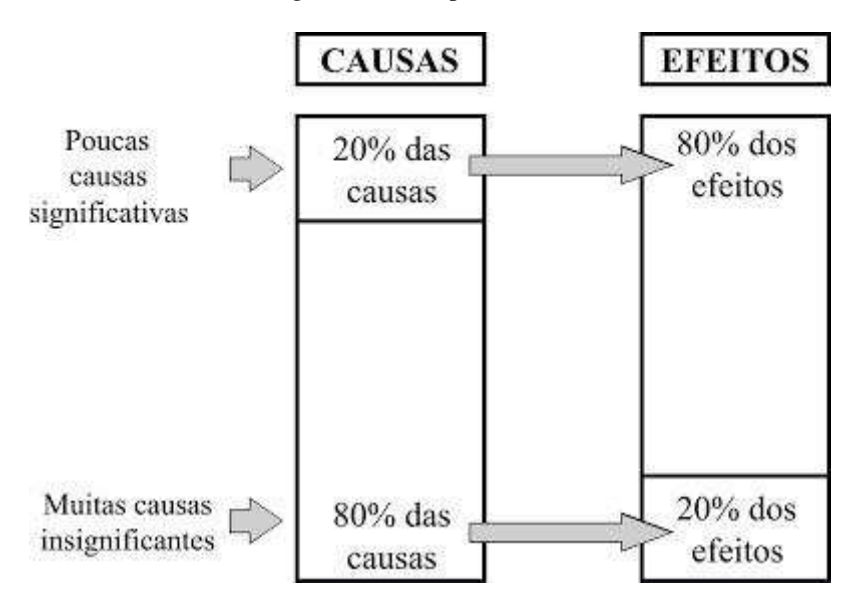

Figura 2 – Princípio de Pareto

FONTE: (Disponível em < http://liderarinfluenciar.blogspot.com/2011/07/marketing-internet-voce-pratica $o.html$ 

# **2.2 Linguagem de programação**

Para que o computador compreenda e execute esse programa, devemos escrevê-lo usando uma linguagem que tanto o computador quanto o desenvolvedor de software entendam. Essa Linguagem é chamada de linguagem de programação.

Com isso, para o fim de orientar o computador na execução de determinada tarefa se faz necessário à criação de um algoritmo. Assim segundo Ascencio (1999), algoritmo é a descrição de uma sequencia de passos que deve ser seguida para a realização de uma tarefa.

Para Júnior, Sousa e Formiga (2014), um algoritmo é um conjunto não ambíguo e ordenado de passos executáveis que definem um processo finito. Ainda segundo os autores a atuação dos algoritmos não se limita apenas a representação de um conceito central na Ciência da Computação, sua atividade abrange outras áreas de conhecimento.

#### **2.2.1 Python**

Segundo Borges (2010), Python é uma linguagem de altíssimo nível orientada a objeto, de tipagem dinâmica e forte, interpretada e interativa. Ainda de acordo com o autor o Python possui uma sintaxe clara e concisa, que favorece a legibilidade do código fonte, tornando a linguagem mais produtiva.

A linguagem foi criada em 1990 por Guido van Rossum, no Instituto Nacional de Pesquisa para Matemática e Ciência da Computação da Holanda (CWI) e tinha originalmente foco em usuários como físicos e engenheiros (BORGES, 2010). Porem, por se tratar de uma linguagem muito fácil de aprender, atualmente ela é uma das mais populares do mundo entre programadores profissionais e acadêmicos.

## **3. Metodologia**

O desenvolvimento do programa foi realizado utilizando o software Python 3.6. Inicialmente, realizou-se a análise e o levantamento dos requisitos para construção do programa, objetivando o correto processamento de dados.

Para o desenvolvimento de um programa é necessário o estabelecimento de comandos, que vão permitir que o mesmo execute as funções desejadas, ou seja, a construção do programa Abstract Base Classes (ABC), uma ferramenta que gerencia os produtos de forma prática. O comando input permite solicitar ao usuário um valor (variável), ou seja, que se insiram elementos no sistema, como número e nome. Em um sistema de ABC é necessário solicitar e armazenar dados, logo, as estruturas utilizadas para tal tarefa foram à string (input), para solicitar os dados na forma de caracteres, e lista (list), para armazená-los.

Foram criadas duas listas, sendo uma para os produtos e outras para totais. No caso de totais, a lista será composta pelo resultado da operação entre quantidade de determinado produto multiplicado pelo preço da unidade do produto especifico. Assim, fez-se necessário um acumulador de total, uma variável que atua acumulando os valores a cada vez que o código é executado. O usuário também tem opções para a execução do programa, sendo estas apresentadas no início de sua atividade computacional. As opções são "1" para analisar o estoque a partir do faturamento, "2" a partir do lucro ou "3" para analisar a partir do custo.

Antes de inserir dados, utilizou-se a estrutura de controle de fluxo while. O while funciona como uma sequência de comando enquanto uma dada expressão booleana (b<X) é avaliada como verdadeira. Nessa estrutura, os produtos foram solicitados com o comando input (string) e a utilização do método if, depois da estrutura while, permite executar a classificação de acordo com as opções "1", "2" ou "3" que foi escolhida para análise do estoque. Dentro desse comando foi adicionada a estrutura break. Esse método é utilizado para sair abruptamente da estrutura. Em seguida o indivíduo deve informar a quantidade do produto e o seu preço.

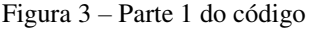

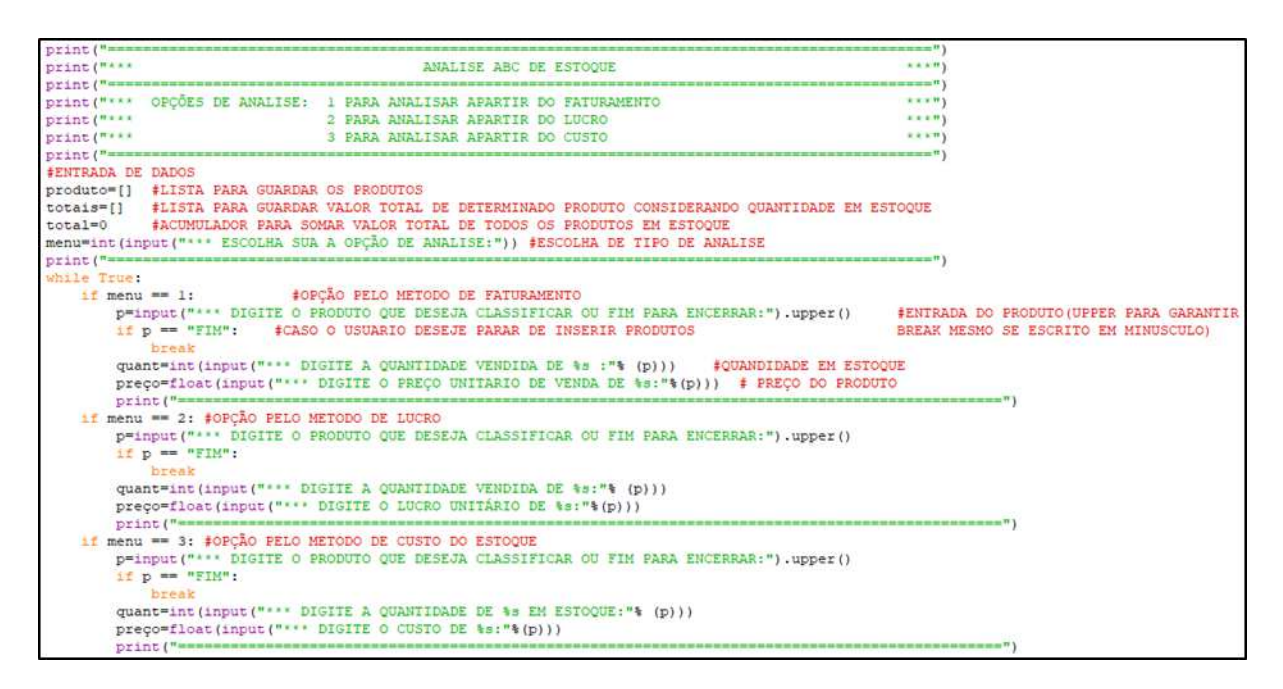

Fonte: Autoria própria

Após todos os processos de solicitação de dados ocorre o processamento em relação à quantidade dos produtos. Aplicou-se a função append que permite a adição de novos elementos à lista, tanto para os produtos quanto para os totais de cada um dos itens. Como o meio de classificação do ABC é feito em percentual é necessário transformar os dados e criar uma nova lista de percentual de cada produto. Usou-se a função for para percorrer os itens e, para cada um deles, executar o bloco de código declarado. Criou-se outra lista para armazenar os percentuais em ordem crescente.

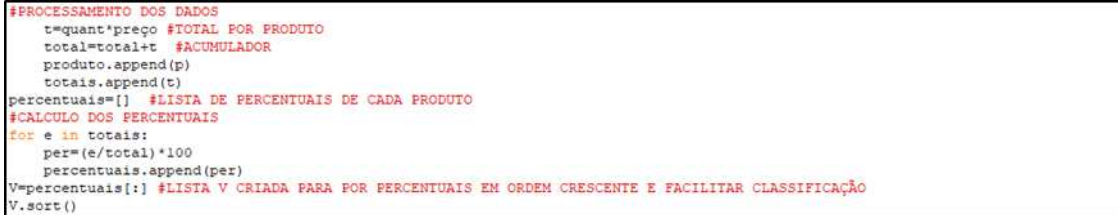

#### Fonte: Autoria própria

Por conseguinte, fizeram-se necessárias três listas para classificar os produtos em 20%, 30% e 50% utilizando a função len que retorna o número de caracteres de uma string. A classificação do método ABC é determinado em A, B e C de acordo o percentual do produto. Para isto, foi necessária a utilização de um acumulador para os percentuais e um contador para limitar a quantidade de itens em cada classificação. Após passar por todas as funções, para identificar a qual grupo o produto corresponde, utilizou-se um dicionário, já que o mesmo pode armazenar qualquer tipo imutável de variável (como strings e inteiros). Por fim, a função print mostrará os resultados de acordo com sua classificação de ABC a qual cada produto pertence.

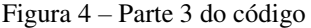

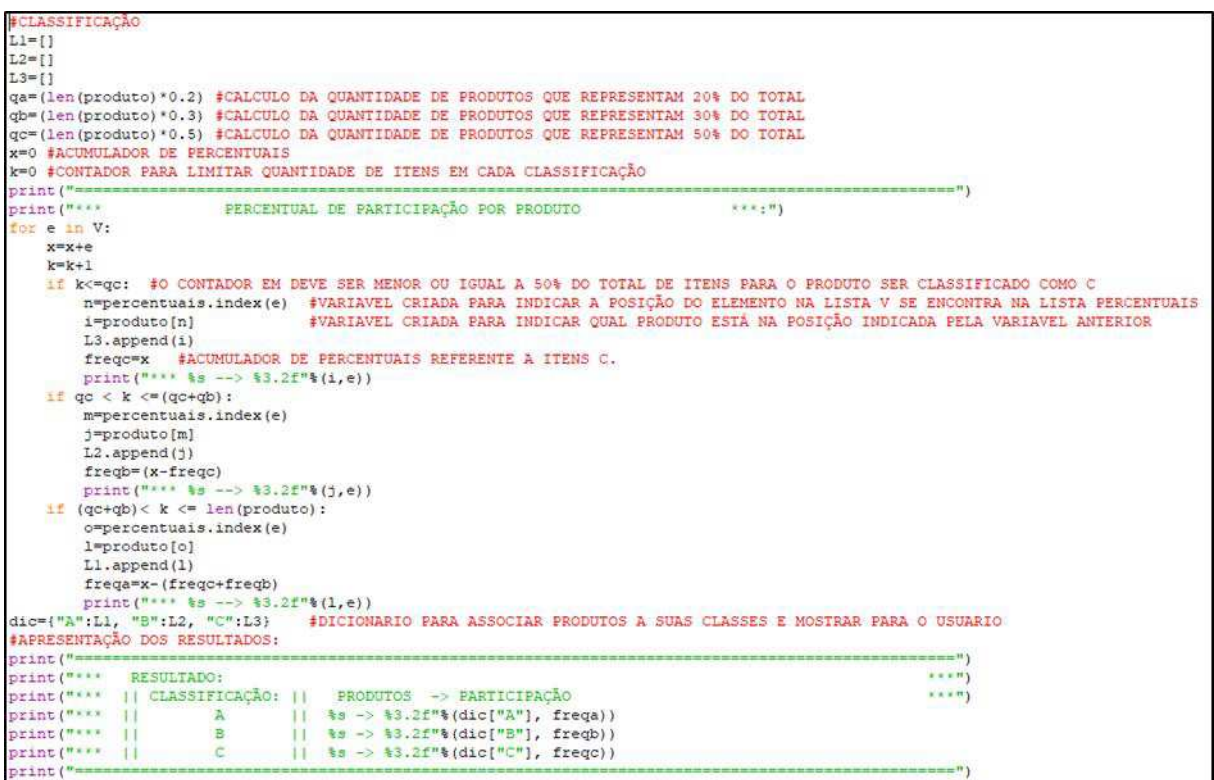

Fonte: Autoria própria

# **4. Resultados**

Após a aplicação na pratica dos conhecimentos em programação, que englobam a construção de algoritmo e a utilização da linguagem de alto nível (Python), o presente artigo obteve como resultado um programa para analise ABC de estoques. Para obtenção desse software foi elaborado um código para sua execução, fazendo o processamento usando a logica de programação de acordo com a aplicação desejada.

Para exemplificar a aplicação na pratica da analise ABC a partir do programa desenvolvido se foi dado entrada dos produtos apresentados na tabela a seguir, que ilustra o resultado obtido por uma empresa no período de 12 meses.

| Produto                | Quantidade | Valor unitário |
|------------------------|------------|----------------|
| Champanheira           | 400        | R\$ 200,00     |
| Porta garrafas         | 800        | R\$ 12,00      |
| Pimenta                | 78         | R\$ 30,00      |
| Lareira                | 10         | R\$ 1700,00    |
| Saleiro                | 147        | R\$ 6,00       |
| Caçarola               | 100        | R\$ 150,00     |
| Queimador pra Lareira  | 60         | R\$ 1500,00    |
| Abridor de garrafa     | 150        | R\$ 10,00      |
| Jogo de porta copos    | 120        | R\$ 25,00      |
| Cooler                 | 80         | R\$ 10,00      |
| Churrasqueira elétrica | 60         | R\$ 3500,00    |
| Conjunto de Panelas    | 40         | R\$ 600,00     |
| Frigideira             | 65         | R\$ 160,00     |
| Assadeira              | 70         | R\$ 160,00     |
| Provoleira             | 200        | R\$ 50,00      |
|                        |            |                |

Tabela 1 – Relação aos produtos vendidos no período de 12 meses

Após a inserção dos dados o programa apresentou os seguintes resultados:

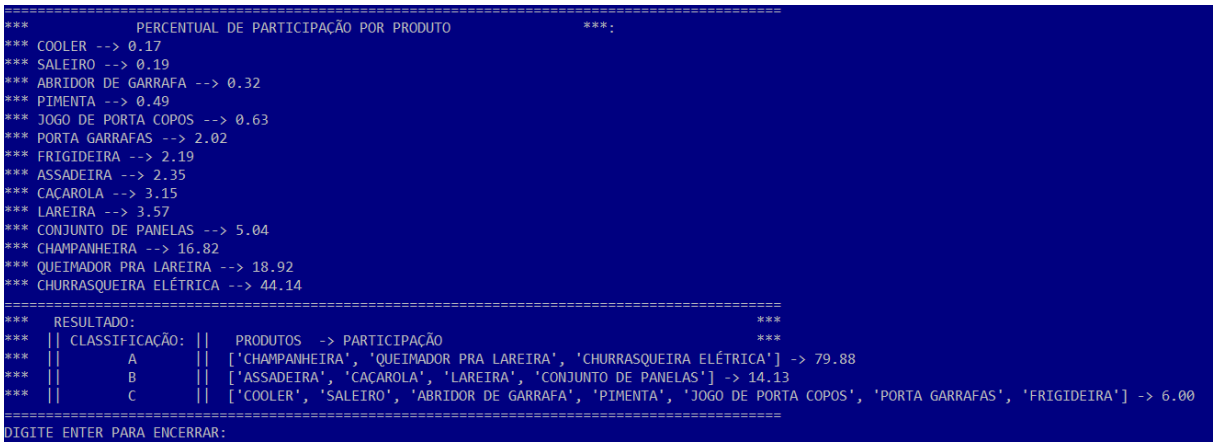

Figura 5: Programa executado

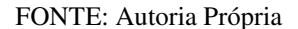

A partir dos resultados apresentados a empresa e os responsáveis pela gestão de estoques terão em mãos informações muito importantes para definição de sua estratégia. Pode-se identificar que os itens com maior grau de importância para empresa são a Champanheira, o Queimador pra Lareira e a Churrasqueira Elétrica que juntos representam 79,88% do faturamento anual, então a empresa deve focar seus esforços nesses itens, não permitindo que faltem em seu estoque.

Já os produtos classificados como B e C por não representarem tanto no faturamento, aproximadamente 14,13% e 6,00% respectivamente, não seria ideal manter grande volume armazenado, pois isso só acarretaria no aumento dos custos para a empresa e prejuízos em caso de encalhamento dos mesmos. Mas isso não significa que esses produtos não são importantes, pois muitas vezes eles são da mesma família dos produtos classe A e ao procurar esses em inúmeras ocasiões acaba-se adquirindo também produtos B e C, o que aumenta o tíquete médio do cliente, o que torna interessante para empresa contar esses produtos em seu mix.

## **5. Considerações finais**

Após a identificação da necessidade das organizações em dar resposta rápida à demanda de seus clientes pode-se evidenciar que o uso de ferramentas e métodos é importante para que se possa melhorar o desempenho e a eficiência da gestão de compras e de estoque, facilitando assim o gerenciamento de um empreendimento.

Dentre diversas possibilidades de instrumentos a serem usados, a elaboração da curva ABC é uma poderosa aliada para que uma empresa seja eficiente nas suas aquisições e na identificação dos produtos chave para o sucesso da mesma, podendo assim direcionar seus esforços para os mesmos.

Desta forma, tendo em vista as dificuldades encontradas pelos gestores na aplicação deste método, foi idealizado e elaborado um programa em linguagem Python que é capaz de resolver problemas de logística relacionados ao controle de estoque.

Conclui-se, portanto, que com a criação e aplicação desta ferramenta é possível facilitar a elaboração da analise da curva ABC, que por muitas vezes é feita de forma manual ou com uso de softwares que exigem um maior conhecimento na sua utilização. Nesse sentido, basta que o usuário dê entrada nos dados necessários, que o programa fará todo o processamento e posteriormente a apresentação dos resultados, cabendo ao gestor a apenas a interpretação e posteriormente a aplicação de estratégias alinhadas e focadas nas necessidades identificadas a partir dos resultados apresentados pelo software.

### **6. Referências**

ASCENCIO, Ana Fernanda Gomes. Lógica de Programação Com Pascal. Brasil: Makron Books, 1999.

BALLOU, Ronald H.. Logística empresarial: transportes, administração de materiais e distribuição física. São Paulo: Atlas, 2011.

BORGES, Luiz Eduardo. Python para Desenvolvedores. Rio de Janeiro: Edição do Autor, 2010.

DIAS, Marco Aurélio P. Administração de recursos materiais – Princípios, conceitos e gestão. 6. Ed. São Paulo: Atlas, 2009.

SANTOS, Thayse da Costa. Gestão de Operações e Logística: curva ABC. Disponível em: <http://www.administradores.com.br/artigos/negocios/gestao-de-operacoes-e-logistica-curva-abc/68137/>. Acesso em: 16 jan. 2019.

SOUSA, Bruno Jefferson de; DIAS JÚNIOR, José Jorge Lima; FORMIGA, Andrei de Araújo. Introdução a Programação. João Pessoa: Editora da UFPB, 2014.

VIANA, João José. Administração de Materiais – Um enfoque prático. São Paulo: Atlas, 2000.